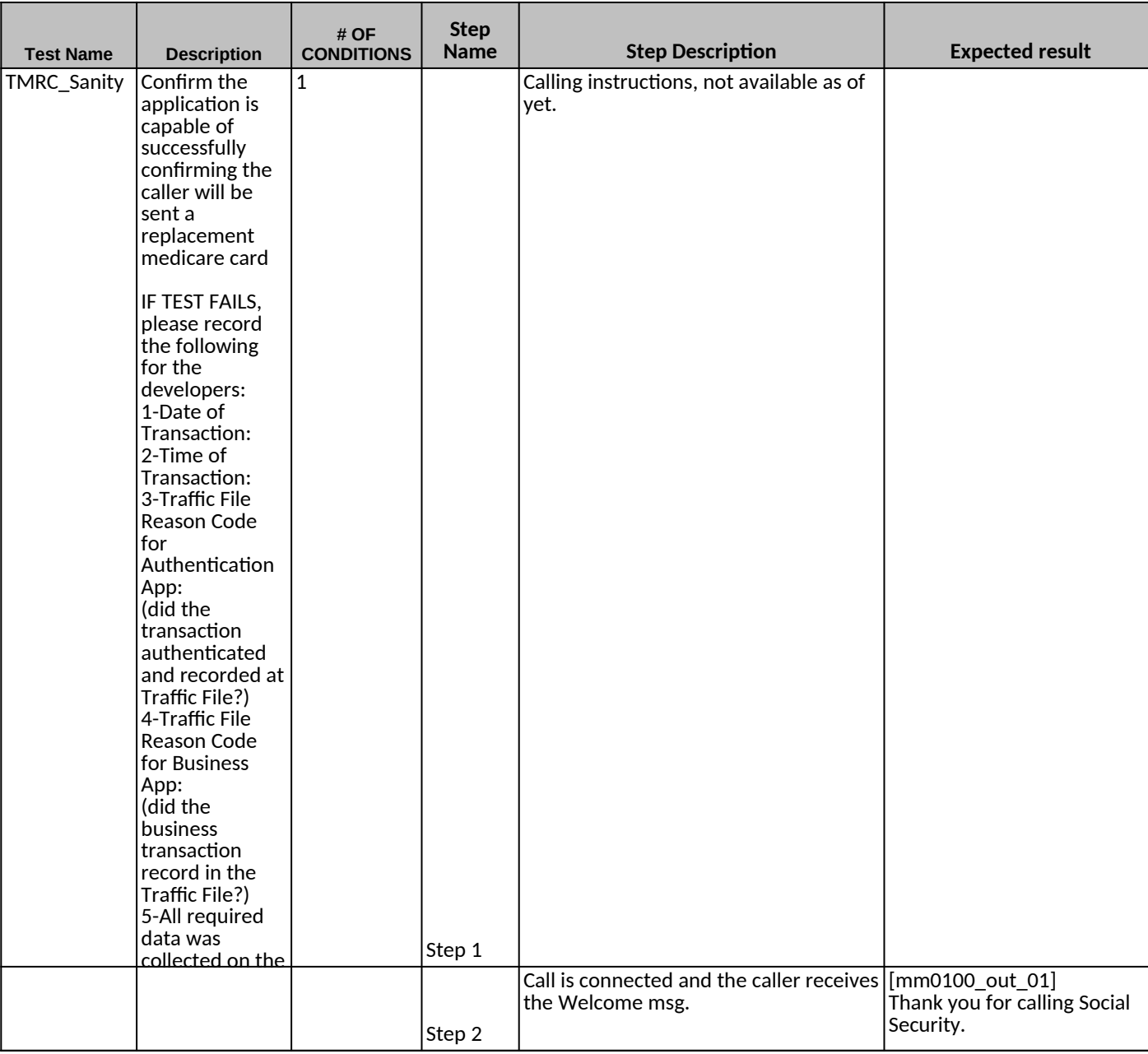

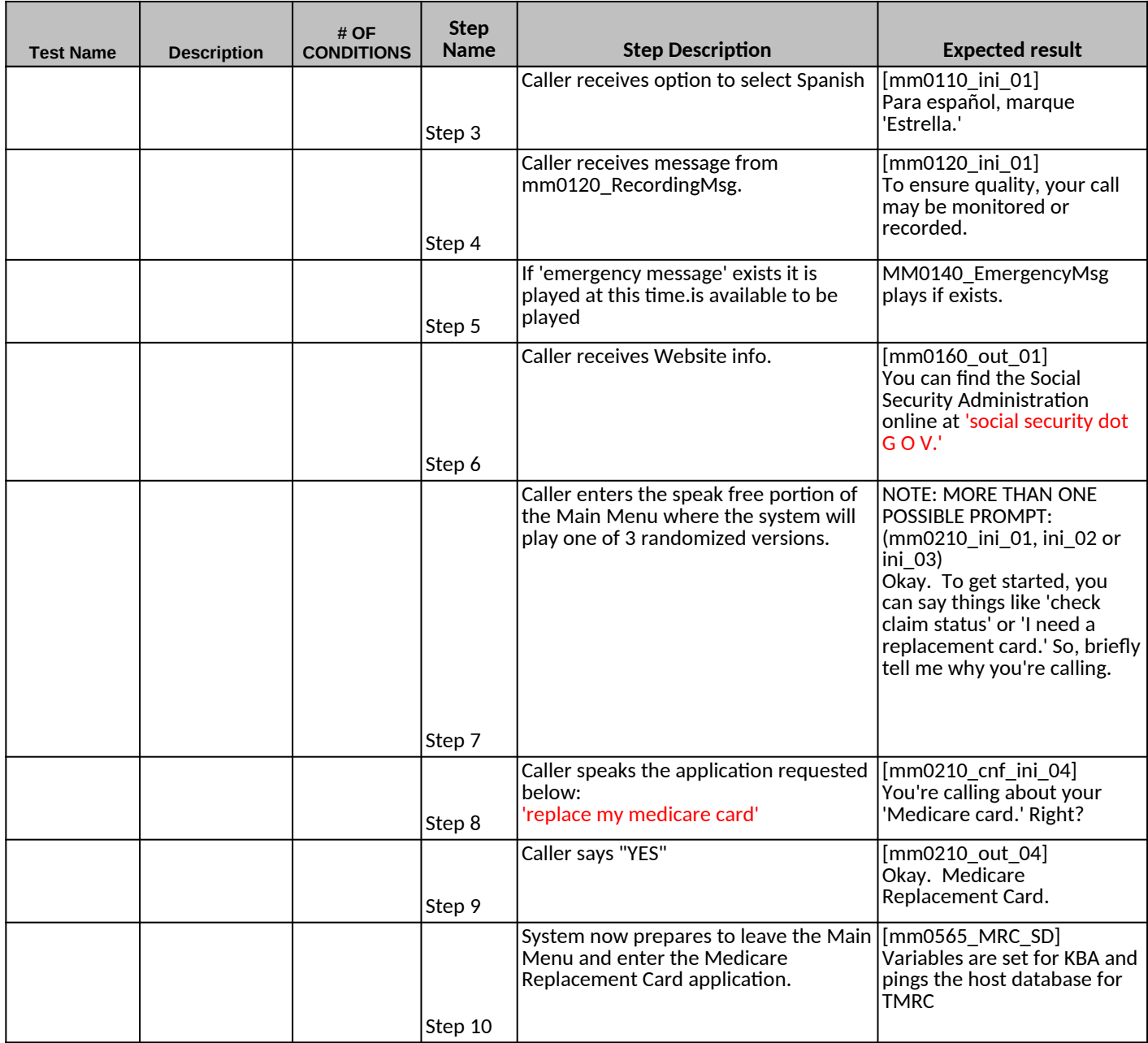

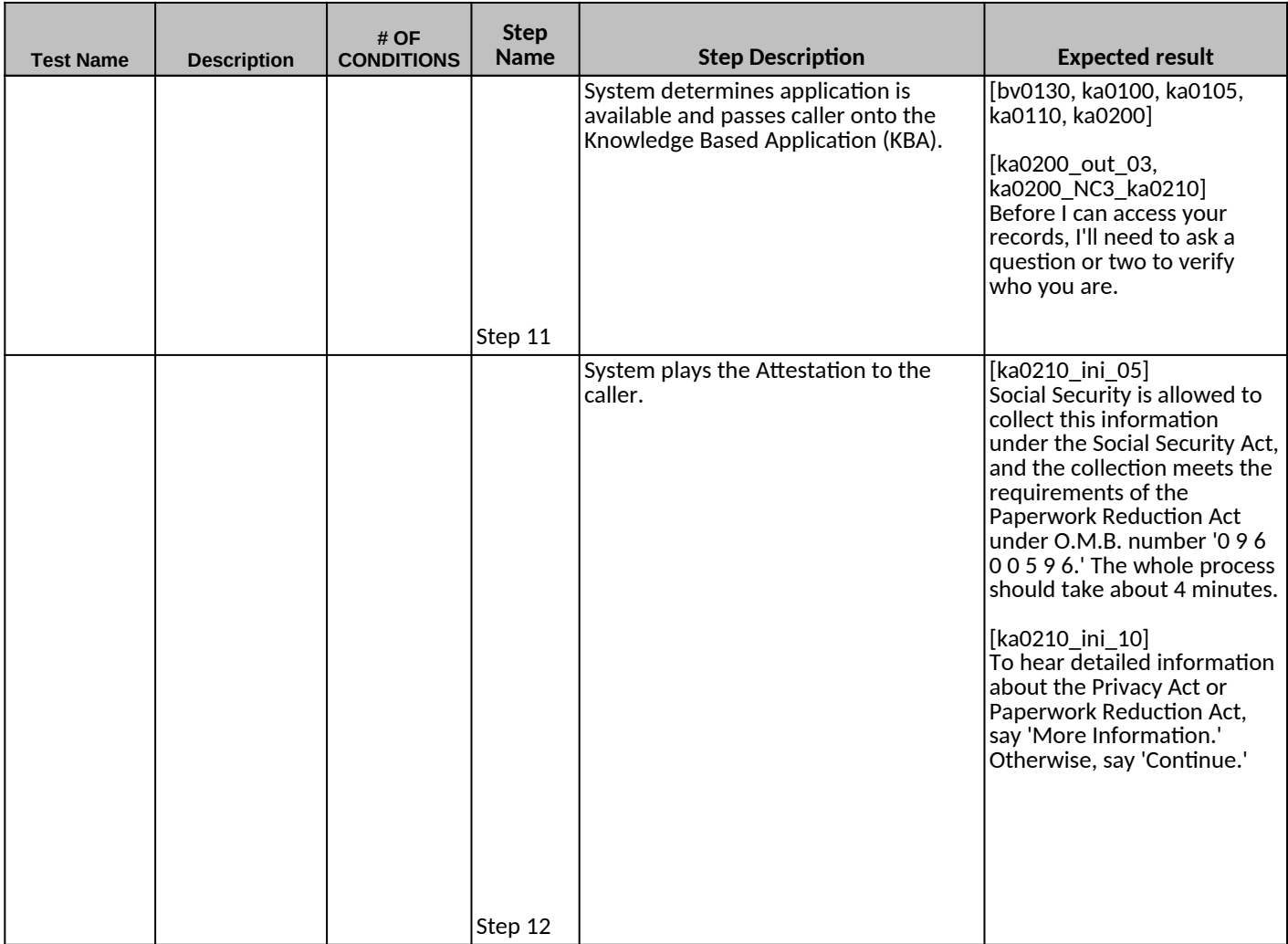

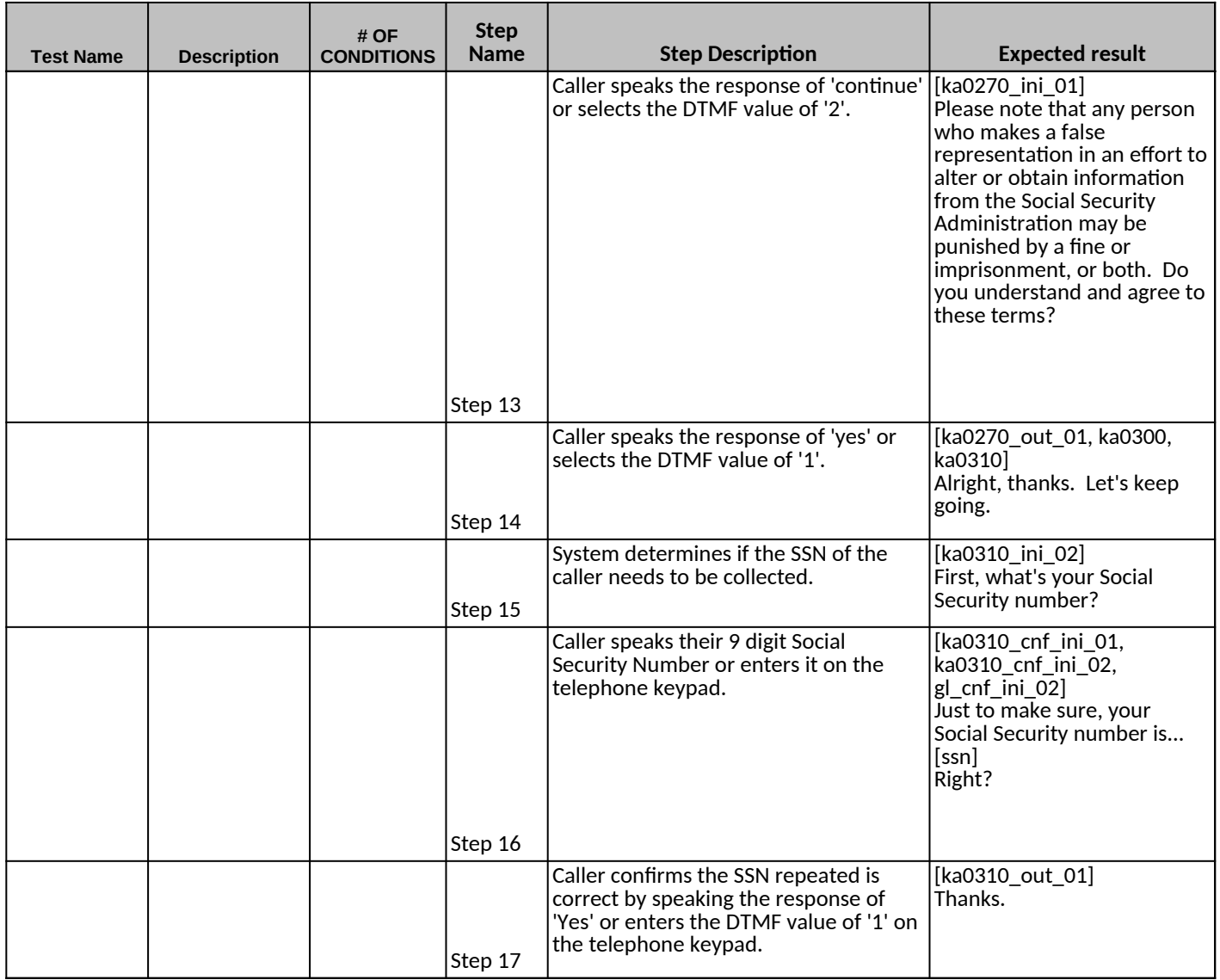

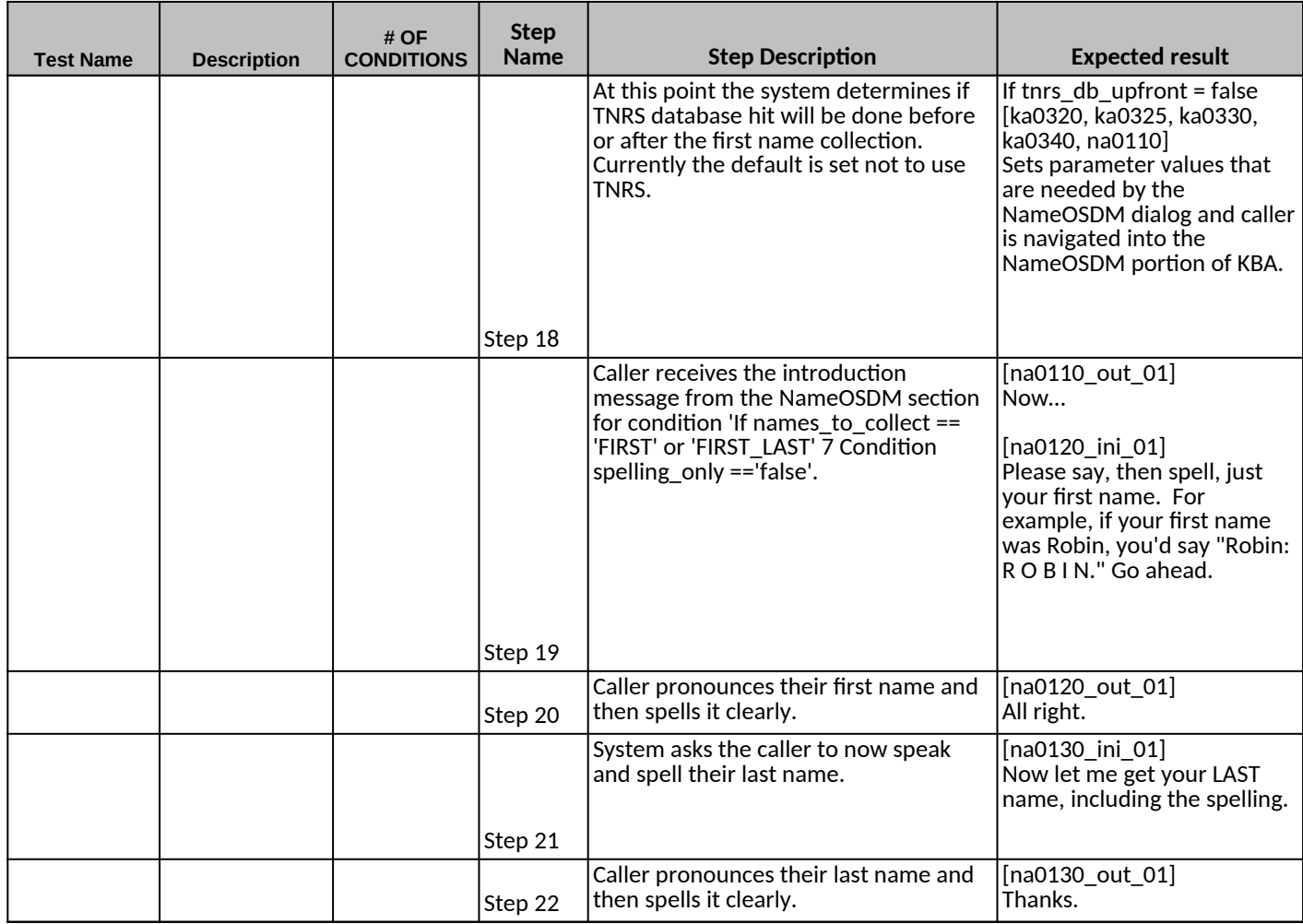

![](_page_5_Picture_132.jpeg)

![](_page_6_Picture_195.jpeg)

![](_page_7_Picture_110.jpeg)

![](_page_8_Picture_114.jpeg)

![](_page_9_Picture_141.jpeg)

module.

[ka0510\_cnf\_ini\_01, ka0510\_cnf\_ini\_02, gl\_cnf\_ini\_02] That was [dob] Right?

[ka0510\_out\_01, ka0510\_NC1\_ka0600] Thank you.

Conditions met = If ka\_collectMothersMaidenName=true & =NULL so the caller is navigated to ka0610 & ka0620 & then onto the NAME OSDM module.

[na0110\_out\_06] Next…

[na0110\_NC3\_na0130, na0130\_ini\_03] Please say, then spell, your mother's MAIDEN NAME.

[na0130\_out\_01, na0200\_ini\_01, na0200\_ini\_20, na0200\_ini\_25, na0200\_ini\_26] Thanks. Let me read that back. Your mother's maiden name is {lastname} spelled { lastnamespelling} Did I get that right?

[na0200\_Yes\_NC1\_na0210] [na0210\_out\_01] Great. Thanks.

[ka0700\_NC1\_ka0710, ka0710\_ini\_01] Now tell me the U.S. STATE or TERRITORY where you were born. If you were born somewhere else, just say 'Other.'

[ka0710\_cnf\_ini\_01, gl\_cnf\_ini\_02] You were born in...(POB) Right?

[ka0710\_out\_01] Thanks. [ka0710\_NC1\_ka0800]

[ka0810\_ini\_01] Last question - what was the amount of your last benefit check.

[ka0810\_NC1\_ka0900,

[ka0900\_out\_02] Please hold on while I look this up. It may take a few seconds…

[ka0910\_NC1\_ka0920, ka0920\_out\_01 All right. We're all set.

[ca0310\_ini\_01] What would you like to change - your 'Address,' your 'Phone Number,' or 'Both.'